#### Networks and The World Wide Web

Instructor: Dmitri A. Gusev

Spring 2007

CSC 120.02: Introduction to Computer Science

Lecture 4, February 1, 2007

#### Open Systems Interconnection (OSI) Reference Model

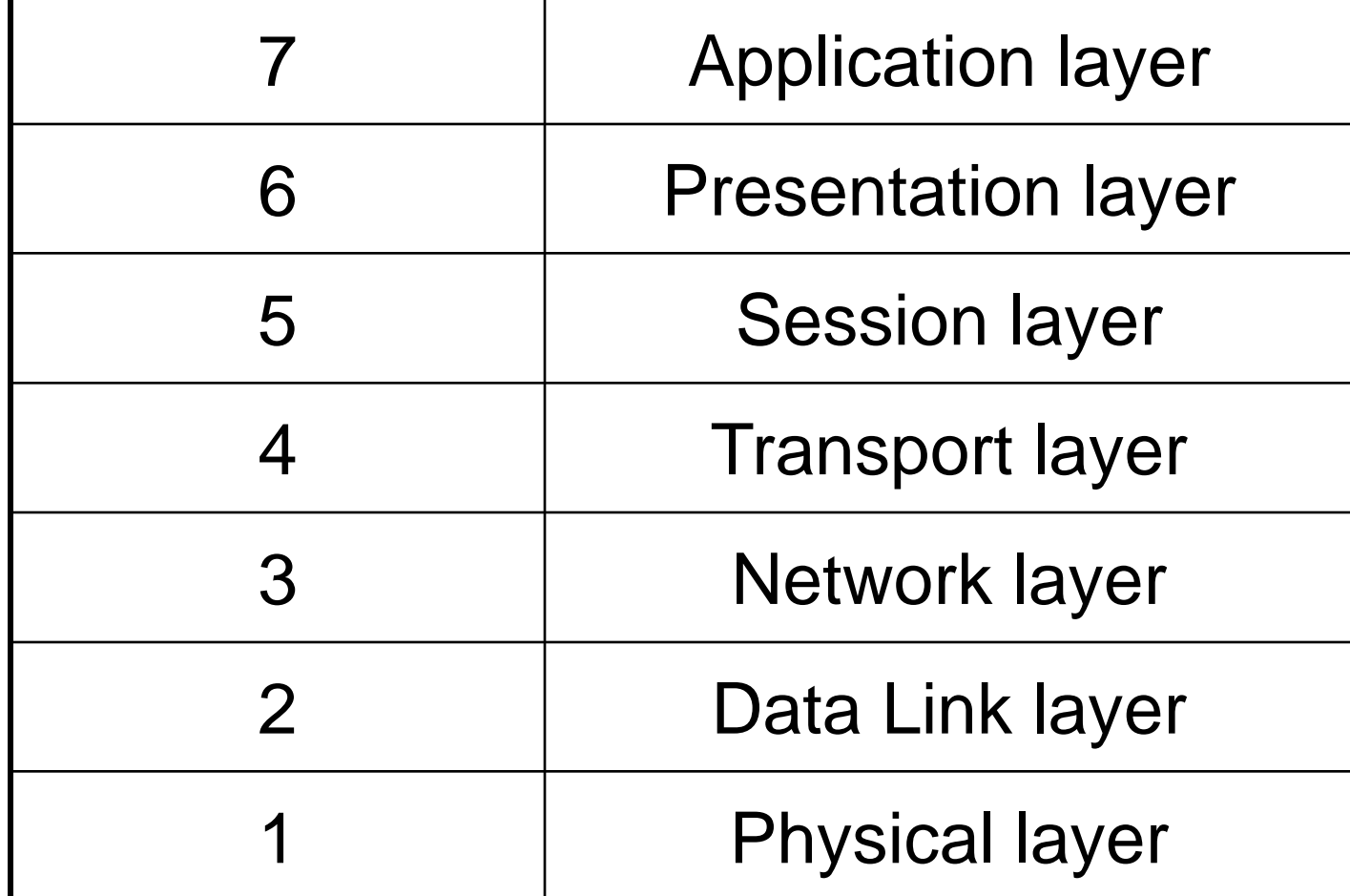

## Network Protocols

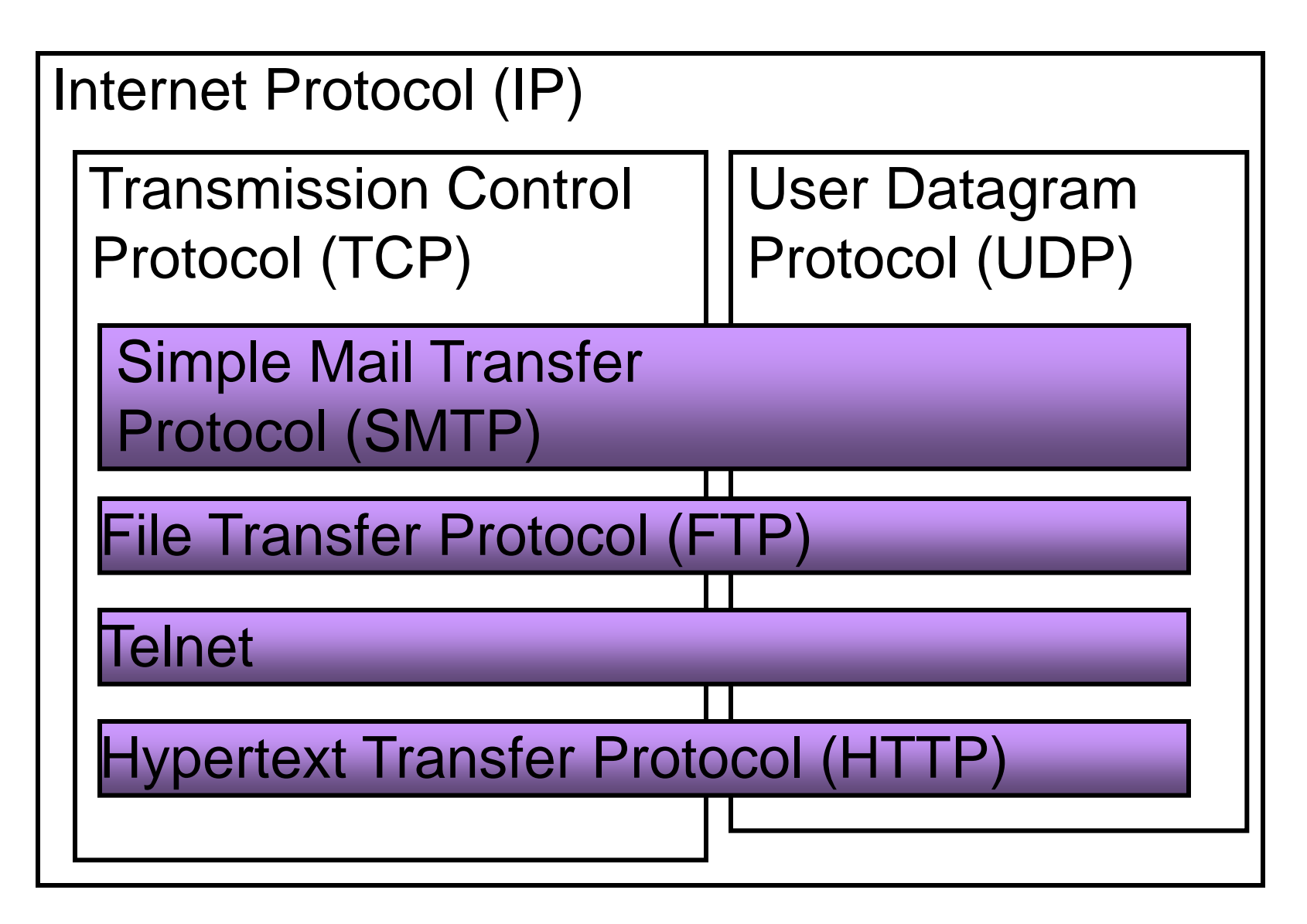

## Network Addresses

Computers on the Internet are identified by their *IP addresses*. An IP address is displayed a series of four decimal numbers separated by dots.

Example: 192.168.1.101

(looked up by ipconfig)

An IP address is stored in 4 bytes, and each number in the IP address is in the range 0 to 255.

#### Classes of Networks

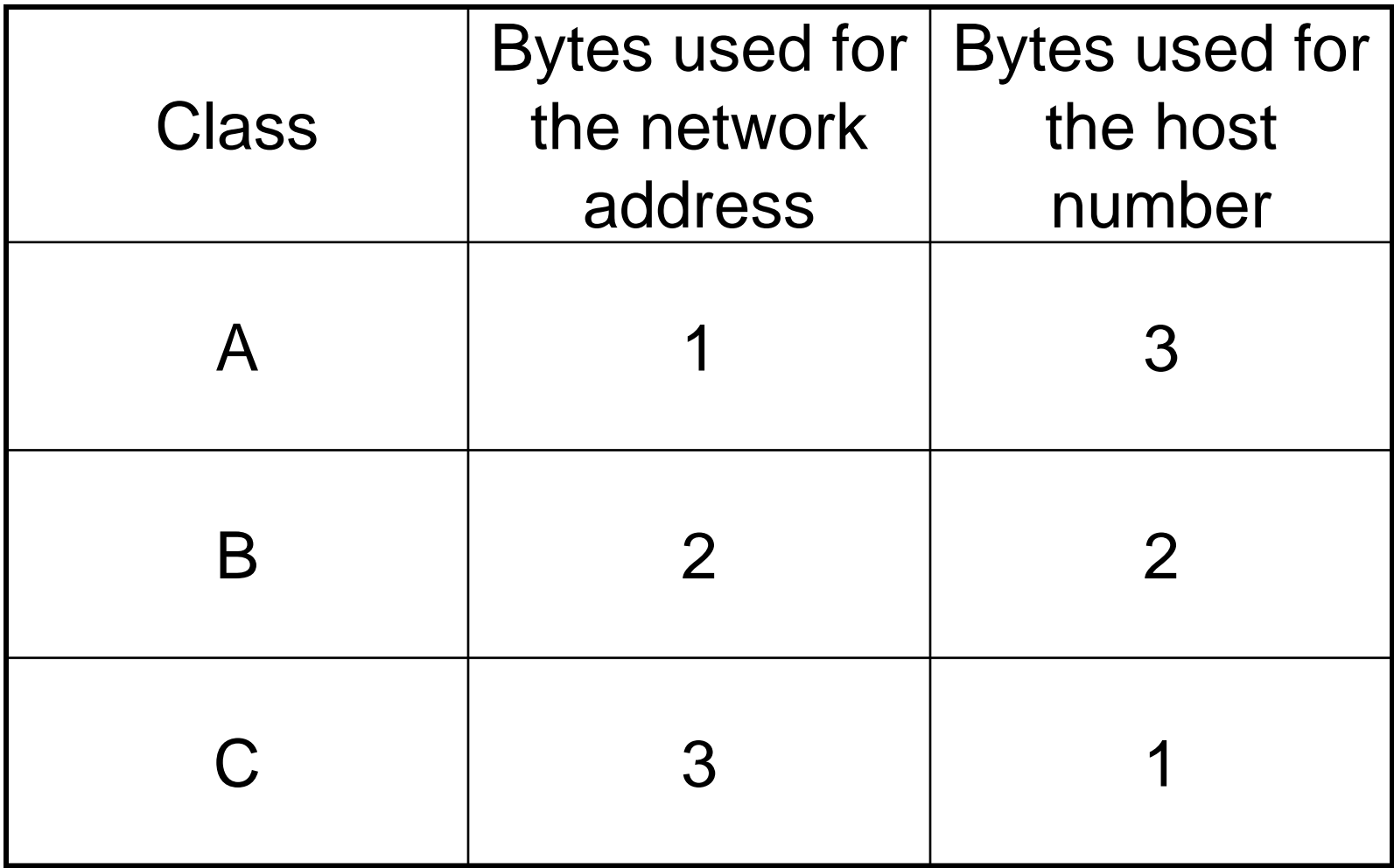

#### Domain Name System

Example: The hostname

holly.acs.brockport.edu corresponds to the IP address *137.21.162.111* (found using nslookup). Computer name: holly Domain name: acs.brockport.edu

ICANN: The Internet Corporation for Assigned Names and Numbers

Contract with the U.S. gov't renewed: 08/17/06

IANA: The Internet Assigned Numbers Authority

#### Top-Level Domains (TLDs)

.com, .net, .org, .edu, .int, .mil, .gov

In 2000, ICANN introduced seven new gTLDs (generic TLDs): .aero, .biz, .coop, .info, .museum, .name, and .pro.

See <http://icann.org/faq/>

<http://www.internic.net/whois.html>

<http://www.nic.name/>

Country codes: .au, .br, .ca, etc., see

<http://www.uwhois.com/cgi/domains.cgi?User=NoAds>

# **HTML**

- Hypertext Markup Language
- *Tags* indicate how the information should be displayed

## Java Applets

A Java *applet* is a Java program designed to be embedded into an HTML document, transferred over the Web, and executed in a browser.

#### <APPLET code="AssemblyLanguageApplet.class" width=350 height=200></APPLET>

## JSP Scriptlets

A *Java Server Page*, or *JSP*, is a Web page that has JSP *scriptlets* embedded in them.

<H1><% out.println("A HUGE HEADER"); %></H1>

Unlike applets, the JSPs are executed on the server side. They help dynamically define the content of a Web page **before** it is shipped to the client.

# XML

- The *Extensible Markup Language*, or *XML*, allows the author to define his or her own set of tags.
- XML is a *metalanguage*, i.e., a language used to define other languages.
- The *Standard Generalized Markup Language (SGML)* was used to define HTML. XML is a simplified version of SGML.

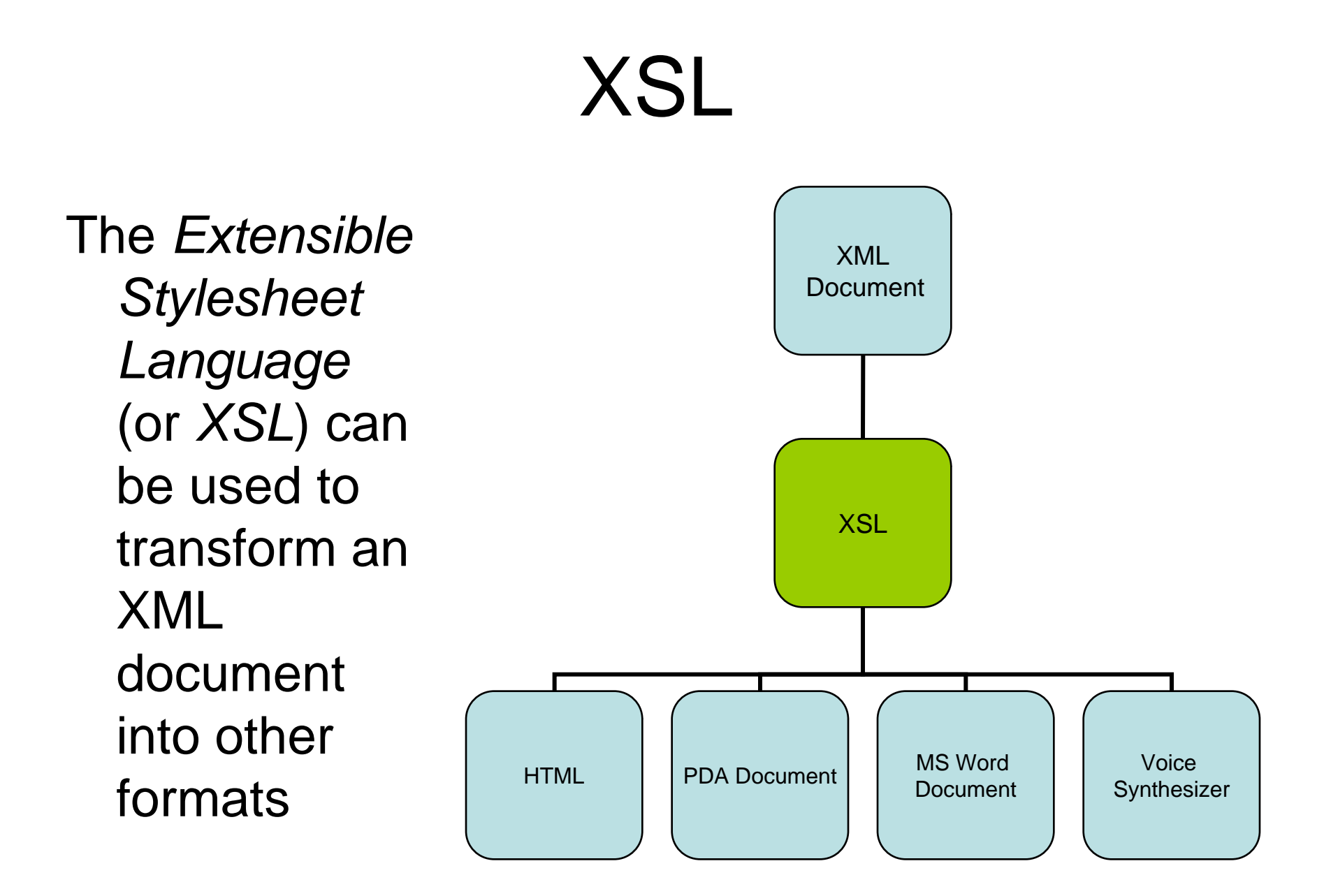